# **Escribir los números con el formato APA**

### **Decimales**

#### **Estadístico no puede exceder de 1 (p. 180)**

Cuando el valor del estadístico no puede ser superior a 1, omitir el cero antes del punto decimal. Por ejemplo, en los coeficientes de correlación, proporciones, nivel de significación estadística o valor *p* de probabilidad, alfa o error de tipo I, tamaño del efecto de eta cuadrado  $\eta^2$ , alfa de Cronbach,  $\omega$  de MacDonald….

Por ejemplo, los valores *p* de probabilidad: escribir  $p = .051$  y no escribir como  $p = 0.051$ . El coeficiente de correlación: escribir  $r = .36$  y no escribir  $r = 0.36$ . O la eta cuadrado: escribir  $\eta^2 = .022$  y no escribir  $\eta^2 = 0.022$ .

Unos ejemplos de redacción:  $r(24) = -.43$ ,  $p = .028$ . La proporción de .85.  $\eta^2 = .008$ .

#### **Estadístico puede exceder de 1 (p. 180)**

En cambio, si se trata de un estadístico cuyo valor puede exceder a 1 entonces poner un cero antes del punto decimal. Por ejemplo, si se utiliza el estadístico del tamaño del efecto *d* de Cohen que puede alcanzar valores superiores a 1 entonces se pondrá el cero delante del punto decimal, por ejemplo  $d = 0.35$ ,  $d = 1.1$  (no se debe escribir  $d = .35$ ). Lo mismo ocurre con los valores con decimales de las medias, las desviaciones típicas o cualquier estadístico que pueda superar al uno, situando siempre un cero antes del punto decimal.

Unos ejemplos de redacción: *t*(20) = 0.86, *p* = .028; *d* = 0.56; *F* (1, 27) = 0.89; 0.52 cm.

#### **Consideraciones a tener en cuenta (p. 180)**

Redondear los decimales ya que con ello la lectura del número decimal es más sencilla y se mejora su comprensión.

**Dos decimales**. En general, para la mayoría de los datos se recomienda utilizar 2 decimales. Así, por ejemplo, los valores de los estadísticos de correlación, proporción y los utilizados en la inferencia estadística como *t*, *F*, Chi Cuadrado se presentarán con dos decimales.

**Un decimal**. Cuando los datos están medidos con escalas (generalmente medidos con cuestionarios) se recomienda utilizar 1 decimal. Por ejemplo, cuando se informa de la media o de la desviación típica se recomienda 1 decimal. Se trata de medidas de un grupo y su valor es más estable que si fuese una puntuación individual.

# **Informar del valor** *p* **de probabilidad**

Informar siempre de los valores *p* de probabilidad exactos con 2 o 3 decimales, tanto para los resultados estadísticamente significativos como para los que no son estadísticamente significativos.

Y si el valor de *p* es menor a .001 escribirlo como *p* < .001.

Por lo tanto, nunca utilizar en el texto expresiones como *p* < .05 o *p* > .05. O para un resultado estadísticamente no significativo nunca escribir *ns* para indicar la ausencia de efecto estadísticamente significativo.

Cuando, por ejemplo, el SPSS informa que  $p = .000$ , se debe poner  $p < .001$ . El SPSS señala que el nivel de significación es .000 porque su valor real es menor a .001 y el programa no redondea el valor de *p* a tres decimales y por eso aparece .000. Si se da ese caso, escribir siempre *p* <.001.

La tradición de escribir los valores  $p$  como  $p < .05$  o  $p > .05$  procede de la época donde se utilizaban las tablas para tomar la decisión estadística, pues con esa práctica solo se puede saber si el valor *p* asociado al estadístico del contrastes es mayor o es menor al valor de alfa fijado a priori. Actualmente, con los programas estadísticos que ofrecen el valor exacto de *p* se debe redactar dicho valor ya que ayuda a la interpretación activa (reflexiva) y sitúa al lector en el valor concreto y exacto que se ha obtenido del valor *p* de probabilidad.

A veces, en las tablas o figuras puede ser necesario utilizar  $p <$  para facilitar su lectura. Esta cuestión se trata con más detalle en el apartado las tablas y figuras. Pero, nunca utilizar esas expresiones de *p* < alfa en la redacción del texto.

Unos ejemplos de redacción: *p* = .126, *p* = .002, *p* < .001, *p* = .001

### **Decimales**

Para escribir el número de decimales de un determinado número obtenido tras un procedimiento matemático hay que tener en cuenta las siguientes recomendaciones:

- $\triangleright$  Cuando se trata de números mayores que 100, escribir al número entero más próximo (por ejemplo, si el resultado es 1035.89 escribir 1036).
- $\triangleright$  Cuando el número se encuentra entre 10 y 100, escribir el número con 1 decimal (por ejemplo, si el resultado es 99.36 escribir 99.4).
- Cuando el número se encuentra entre 0.10 y 10, escribir el número con 2 decimales (por ejemplo, si el resultado es 4.782 escribir 4.78).
- $\geq$  Cuando el número es menor a 0.10 y se encuentra entre 0.001 y 0.01, escribir el número con 3 decimales (por ejemplo, si el resultado es 0.0036 escribir 0.004).
- Cuando el número es menor a 0.001, escribir el número con 4 decimales. (por ejemplo, si el resultado es 0.0003685 escribir 0.0004).
- Cuando el número que se obtiene con la calculadora es menor a 0.0001 o cuando el SPSS u otro programa detalla valores de .000, escribir el número utilizando la expresión < 0.001 (por ejemplo, si el resultado es .000 escribir < .001, si el resultado es.000467 escribir < .001).

Resumen:

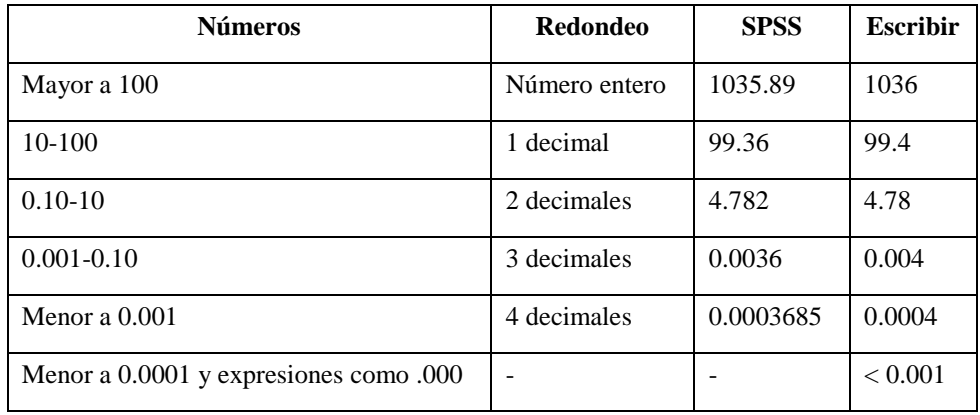

## *Otras consideraciones*

Además, hay que tener en cuenta las siguientes consideraciones:

 Cuando se está escribiendo de una cuestión que no puede tener decimales, ya que sólo puede ser un número entero, no escribir nunca el cero como decimal.

Por ejemplo, *N*=25 y es incorrecto escribir *N*=25.0.

- $\triangleright$  Informar siempre de los valores *p* de probabilidad exactos, tanto para los resultados estadísticamente significativos como para los que no son estadísticamente significativos y, por lo tanto, nunca utilizar  $p < .05$  o  $p > .05$ . Excepto, como ya se ha comentado, cuando, por ejemplo, el SPSS informa que *p* = .000 que se debe poner *p* < .001.
- $\triangleright$  Si en el informe no se hace ningún tipo de mención concreta al nivel de alfa o error de tipo I y al tipo de contraste estadístico bilateral (a dos colas) o unilateral (a una cola) siempre se asume que el alfa es .05 y que el contraste es bidireccional. Si se trata de un valor de *p* vinculado a un contraste unilateral o de una cola siempre hay que decirlo, del mismo modo que si se trabaja con un alfa diferente al .05.
- $\triangleright$  Siempre que se ofrezca un resultado con un símbolo matemático (por ejemplo, +, -, =) hay que dejar un espacio antes y después del símbolo para evitar representarlo como una palabra formada por toda la expresión. Por ejemplo, escribir  $\eta^2 = .749$  y no escribir  $\eta^2 = .749$ .

# **Formato de las abreviaturas estadísticas**

Cuando se trata de escribir abreviaturas estadísticas hay que tener en cuenta las siguientes cuestiones respecto a su formato:

- Si la abreviatura es una palabra latina como la media (*M*), la desviación típica (*DT*) o la *d* de Cohen hay que escribirla en cursiva.
- Si la abreviatura está escrita en símbolo o con letras griegas no se utiliza la cursiva (por ejemplo,  $\eta^2$ ).